# DAWAN Plan de la formation [www.dawan.fr](https://www.dawan.fr)

# Formation Postfix : Mettre en œuvre un serveur de messagerie

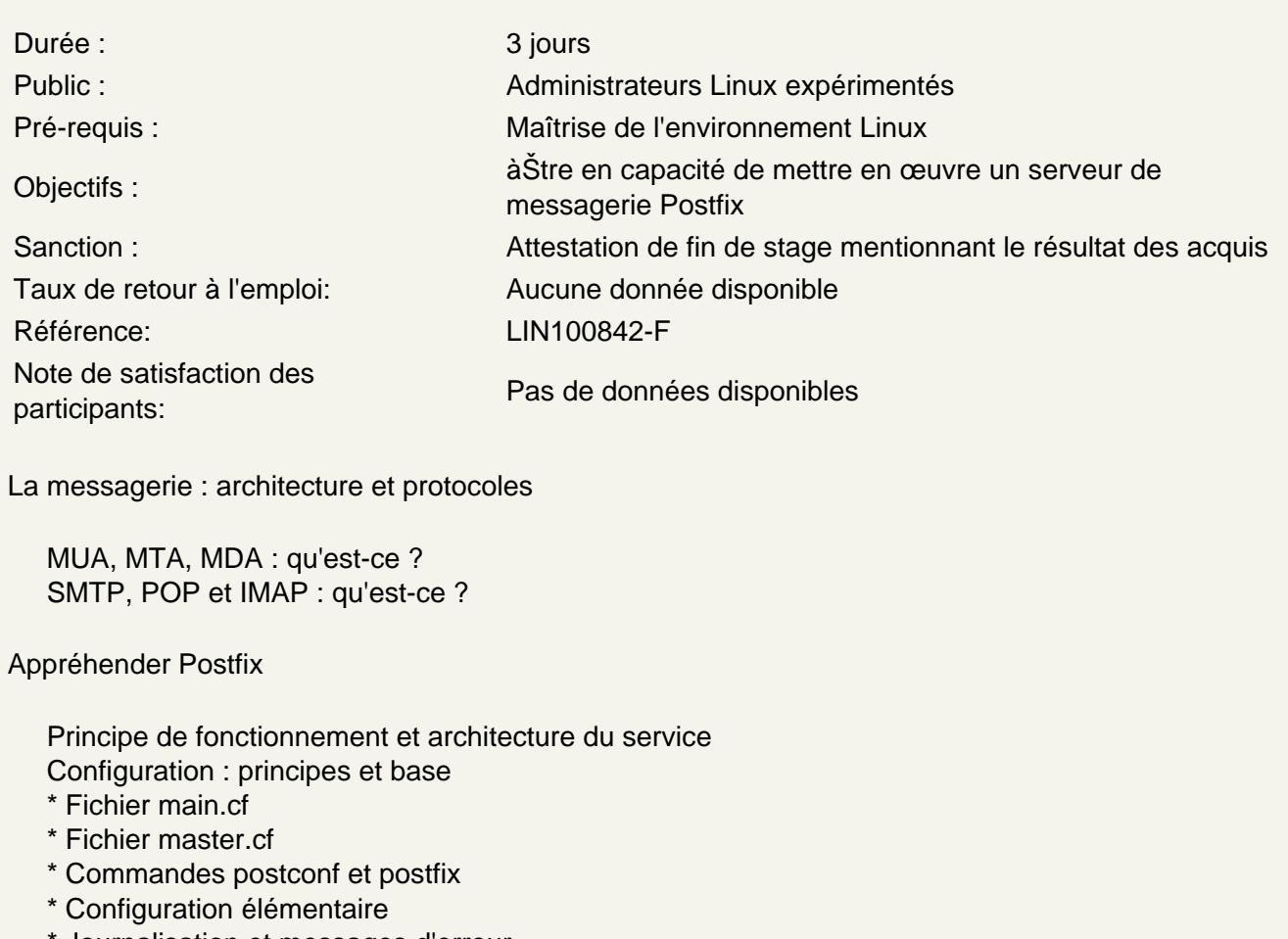

- \* Journalisation et messages d'erreur
- \* Premier test : commandes mail et sendmail

Atelier : mise en ouvre élémentaire de Postfix

Comprendre la ditribution du courrier

Distribution locale Format des boîtes aux lettres Récupération distante : protocoles POP et IMAP

Atelier : configuration de la distribution au format Maildir

Mettre en œuvre un MDA : exemple de Dovecot

Présentation Installation et configuration intiale Exemple d'une session IMAP

#### **Atelier : mise en œuvre de Dovecot**

#### **Mettre en œuvre un webmail : exemple de RoundCube**

Présentation Prérequis : serveur HTTP et PHP Installation Configuration du service

#### **Atelier : mise en œuvre de RoundCube**

## **Appréhender la configuration avancée de Postfix**

Gestion des alias de messagerie Gestion des files d'attentes Hébergement multi-domaines Comptes systèmes et comptes virtuels Espaces de stockage par domaines

## **Atelier : gérer les alias et configurer un second domaine de messagerie**

#### **Gérer les spams et serveurs zombies**

Notion de spams Cas des relais ouverts Détection et action

- \* Postscreen
- \* Restrictions d'accès (immédiates et différées)
- \* SpamAssassin
- \* SPF, DKIM